# **Versuchssimulation SimNerv**

(Hirsch/Braun/Rieder/Koch, Georg Thieme Verlag, 1995)

## **Lernziele**

Folgende Begriffe sollen in diesem Abschnitt verdeutlicht werden: Aktionspotential und Summenaktionpotential, Reizzeit-Reizstärke-Beziehung (Rheobase und Chronaxie), Erregungsausbreitung, Nervenleitgeschwindigkeit, Refraktärzeit

Dazu sollten Sie bereits ein Verständnis folgender Begriffe erworben haben: Membranpotential, Ionenkanal, Depolarisation, Hyperpolarisation, Elektrotonus, Membranschwelle, Aktionspotential

# **Versuchsmethode**

Am freipräparierten Nervus Ischiadikus des Froschs werden typische Eigenschaften der Nervenzellfunktion dargestellt. Der N. Ischiadikus ist ein gemischter Nerv, d.h. besteht aus einer Vielzahl von Axonen unterschiedlicher Nervenzelltypen. Im Gegensatz zu vielen in der Vorlesung gezeigten Diagrammen wird hier also nicht eine einzelne Nervenzelle durch intrazellulär liegende Mikroelektroden gereizt, sondern Reizung und Registrierung erfolgen durch je ein extrazellulär liegendes Elektrodenpaar. Da der Nerv eine Vielzahl von einzelnen Nervenfasern (Axonen) enthält, wird auf die Reizung mit einer Vielzahl von Aktionspotentialen reagiert, die sich insgesamt als sog. Summenaktionspotential darstellen. Die Dauer und Stärke der Reizung, die in der jeweiligen Versuchsanleitung vorgegeben ist, lässt sich am Reizgerät einstellen. Die Darstellung erfolgt auf einem Oszillographen, bei dem Zeitdauer und Signalamplitude eingestellt werden müssen (s. schematische Darstellung des Messplatzes).

# **Geräteübersicht**

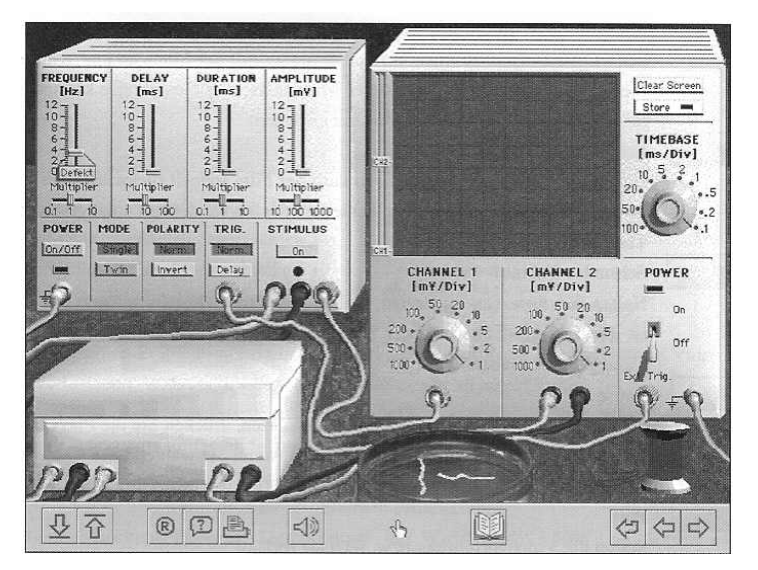

**Schema der Verkabelung** 

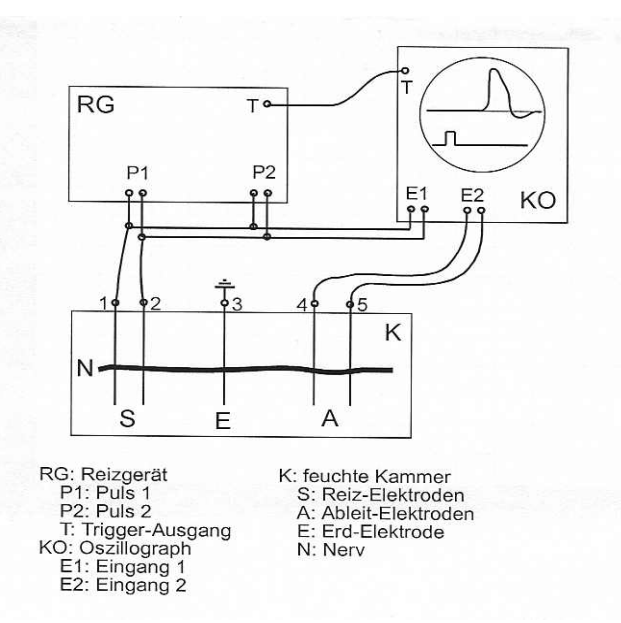

## **Folgende Versuche sollen durchgeführt werden:**

- 1) Auslösung des Summenaktionspotentials
- 2) Aufnahme der Reizdauer-Reizstärke-Beziehung
- 3) Bestimmung der Nervenleitungsgeschwindigkeit
- 4) Bestimmung der Refraktärzeit

### **Allgemeines**

Öffnen der Experimentierkammer per Mausklick. Der Abstand zwischen den Reizelektroden (1 u 2, links) und den Ableitelektroden (4 u 5, rechts) wird auf jeweils 1 cm eingestellt. Die Reizelektroden sind mit dem Ausgang eines Reizgenerators (Stimulator) verbunden, die Reizelektroden und die Ableitelektroden sind mit dem Eingang eines Kathodenstrahl-Oszilloskops verbunden (Channel 1 bzw. Channel 2). Zwischen Reiz- und Ableitelektrode befindet sich die Erdungselektrode. Der in der Petrischale befindliche Nerv wird per Mauszeiger aufgenommen und über die Elektroden gelegt, danach die Kammer geschlossen

## **Versuchdurchführungen**

#### **1) Auslösung des Summenaktionspotentials**

Um das Summenaktionspotential auf dem Oszilloskop darzustellen, stellen Sie am Reizgerät die Dauer (Duration) auf 1 ms und die Zeitablenkung (time base) auf dem Oszi auf 0,5 oder 1 ms/Div. Verschieben Sie die Darstellung des Reizes (channel 1) möglichst weit nach unten

Reizen Sie nun den Nerven mit langsam steigenden Reizamplituden. Sobald die Schwellenstärke erreicht ist, wird das Summenaktionspotential auf dem Oszi sichtbar. Die minimale Reizschwelle ist mV. Erhöhen Sie die Reizstärke langsam weiter, bis die Amplitude des Summenaktionspotentials nicht weiter zunimmt. Die maximale Reizschwelle beträgt auch mV. Ermitteln Sie insgesamt 6 Wertepaare, die die Abhängigkeit der Amplitude des Summenaktionspotentials von der Reizstärke darstellen.

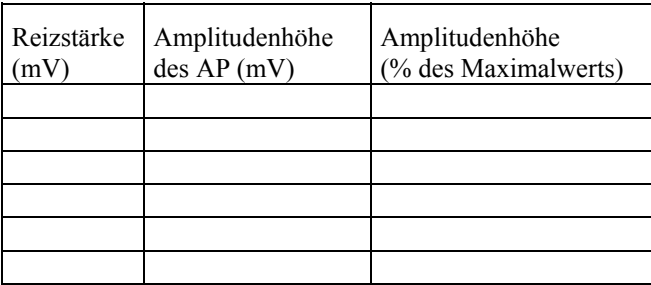

Skizzieren Sie die Abhängigkeit der Amplitudenhöhe (in % des Maximalwerts) von der Reizstärke!

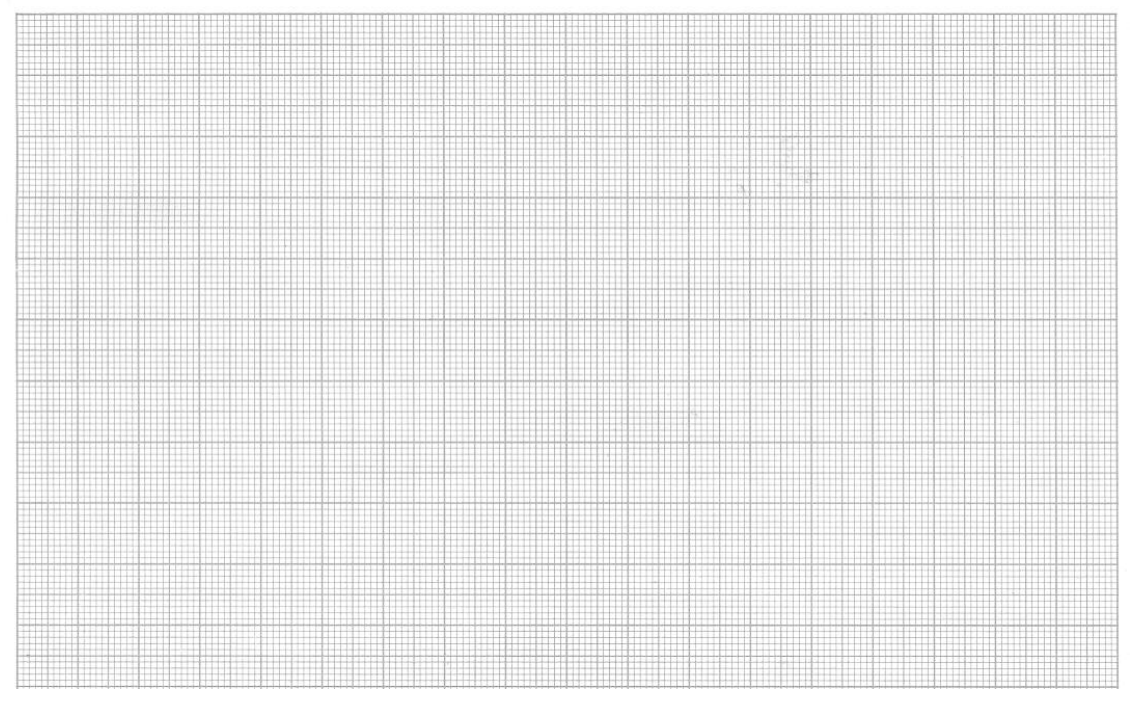

Wie unterscheidet sich die Amplitude des Aktionspotentials einer einzelnen Nervenfaser von dem ermittelten Verhalten des Summenaktionspotentials?

#### **2) Aufnahme der Reizdauer-Reizstärke-Beziehung**

- Bestimmen Sie bei einer (langen) Reizdauer von 20 ms die Reizstärke, bei der gerade ein Summenaktionspotential ausgelöst wird: \_\_\_\_\_\_\_mV. Diese Größe heißt \_\_\_\_\_\_\_\_\_\_\_\_\_\_.
- Verdoppeln Sie diese Reizstärke und ermitteln Sie, von niedrigen Werten ausgehend, die Reizdauer, bei der gerade ein Summenaktionspotential ausgelöst wird: \_\_\_\_\_\_\_\_ms. Diese Größe heißt \_\_\_\_\_\_\_\_\_\_\_\_\_\_.
- Erhöhen, bzw. verringern Sie in angemessener Schrittweite die Reizdauer (z.B. 0,1; 0,2; 0,4; 1; 2 und 4 ms) und bestimmen Sie so für 5 Werte die Reizstärke, bei der gerade ein Summenaktionspotential ausgelöst wird. Skizzieren Sie die resultierende Kurve!

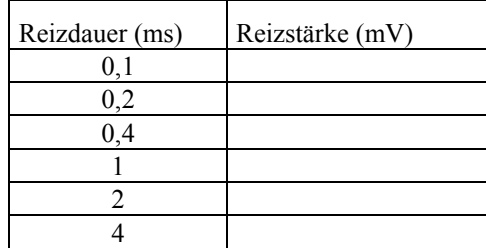

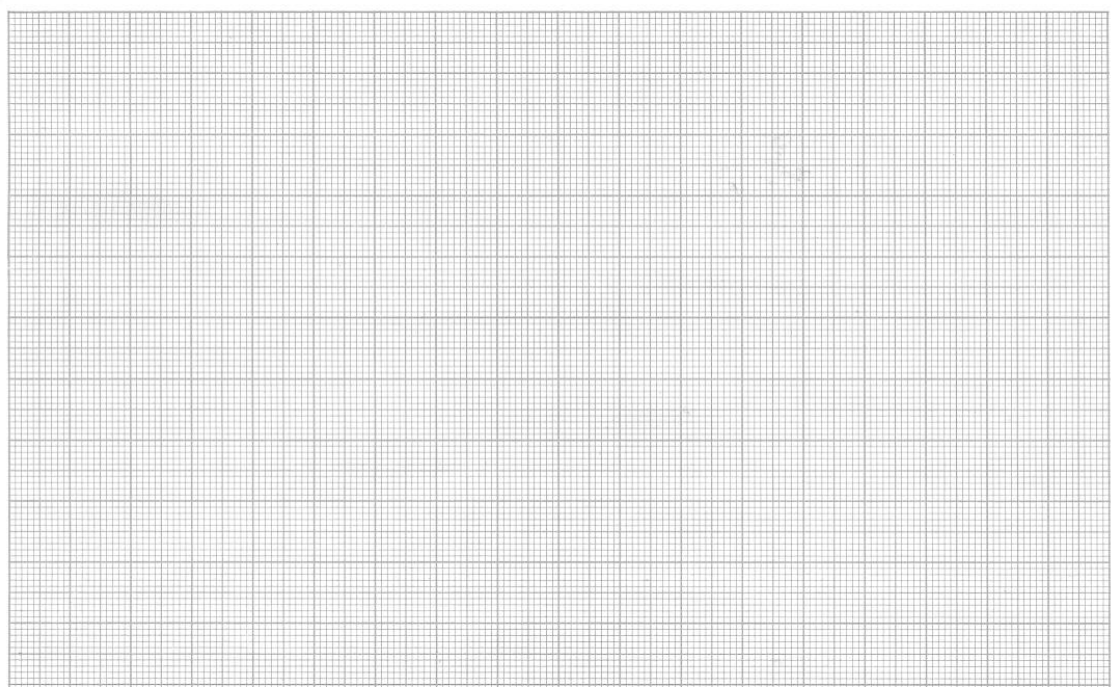

Wodurch wird die Zeitabhängigkeit der Reizschwelle bestimmt?

## **3) Bestimmung der Nervenleitungsgeschwindigkeit**

Stellen Sie die Reizstärke (bei Reizdauer 1 ms) so ein, dass ein maximales Summenaktionspotential ausgelöst wird. Öffnen Sie die Experimentierkammer und schieben Sie die Ableitelektroden näher an die Reizelektroden, vermeiden Sie dabei Kontakt mit der Erdung (3 in der Verkabelungsskizze). Notieren Sie den Abstand zwischen 1 und 4 (gelb und grün). Schließen Sie die Kammer, lösen Sie einen Reiz aus und notieren Sie die Zeitverzögerung (Latenz) von Reizbeginn bis zum Summenaktionspotential. Öffnen Sie die Kammer erneut und schieben Sie Reiz- und Ableitelektroden möglichst weit auseinander (erneut Abstand zwischen 1 u 4 notieren). Wie ist jetzt die Latenz wenn bei gleichen Parametern gereizt wird?

Abstand 1: cm, Abstand 2: cm Latenz 1:  $\text{ms}$ , Latenz 2:  $\text{ms}$ .

Berechnen Sie die Leitungsgeschwindigkeit in m/s.

Nervenleitungsgeschwindigkeit:\_\_\_\_\_\_\_\_\_\_\_\_\_\_\_\_\_\_\_\_\_\_

Wodurch können unterschiedliche Formen der Summenaktionspotentiale bedingt sein? Vergleichen Sie die ermittelte Leitungsgeschwindigkeit mit Literaturdaten.

#### **4) Bestimmung der Refraktärzeit**

Stellen Sie die Reizzeit auf 1 ms und schalten Sie das Reizgerät auf Doppelpuls (Twin mode) um. Den Abstand zwischen den beiden Pulsen verändern Sie mittels des Delay-Schiebereglers. Stellen Sie zunächst 10 ms ein (time base 2ms/div). Stellen Sie die Reizamplitude auf einen Wert etwas oberhalb des maximalen Schwellenwerts. Lösen Sie einen Reiz aus. Beide Summenaktionspotentiale sollten die gleiche maximale Amplitude haben. Notieren Sie die Werte in der Tabelle. Vermindern Sie nun mit dem Delay- Schieberegler den Reizabstand (notieren) und lösen Sie erneut einen Reiz aus und notieren Sie die Amplitude. Bei weiterer Verminderung des Abstands wird die Amplitude kleiner (notieren) bis schließlich kein Summenaktionspotential mehr auslösbar ist. Stellen Sie die Abhängigkeit der Amplitude vom Reizabstand graphisch dar und bestimmen Sie absolute und relative Refraktärzeit.

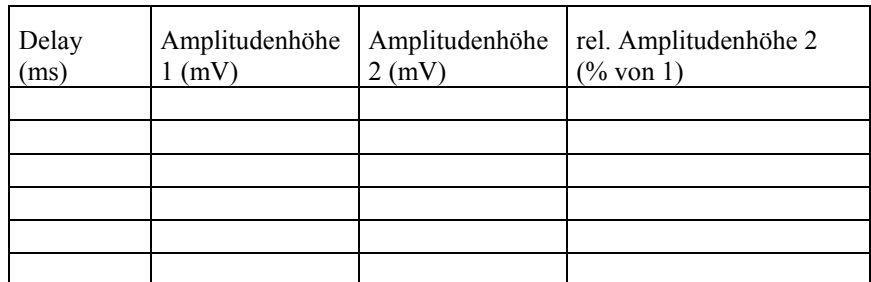

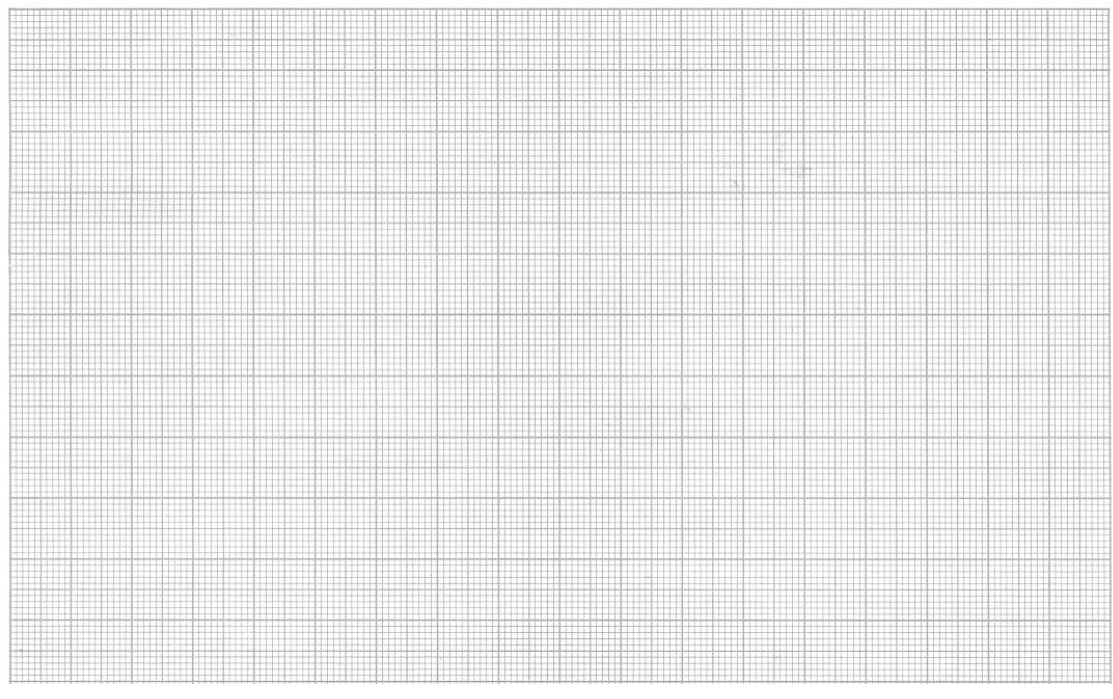

Die absolute Refraktärzeit beträgt \_\_\_\_\_\_\_\_\_\_\_\_\_\_\_\_\_ ms

Die relative Refraktärzeit beträgt \_\_\_\_\_\_\_\_\_\_\_\_\_\_\_\_\_ ms

Worauf beruhen die Refraktärzeiten?